### DIBUJANDO EL AMBIENTE CON GVSIG: proyecto de Voluntariado Universitario

#### **Resumen**

El objetivo general de este trabajo de Voluntariado consiste en presentar las apreciaciones que se derivaron a partir de aplicar el software gvSIG en el aula de secundaria. El mismo se enmarcó en el Programa de Voluntariado Universitario-La Universidad se Conecta con la Igualdad. La puesta en marcha estuvo en manos de los voluntarios universitarios de la Universidad Nacional del Sur, de las autoridades y docentes de la escuela y especialmente de los alumnos, de 4 y 5to año de secundaria, de la localidad de Cabildo, en la provincia de Buenos Aires. Es un proyecto que está vinculado a la enseñanza de la Geografía y a la aplicación del gvSIG como software libre. La metodología se centra en clases teórico-prácticas dictadas por el grupo voluntario a dichos estudiantes. Los resultados de la aplicación del software se podrán observar en la cartografía final a partir de salidas al campo y de las técnicas de recopilación de datos.

**Palabras claves:** Voluntariado Universitario, gvSIG, escuela secundaria, Geografía, Conectar Igualdad

#### **Autores:**

Scavone, Andrea Soledad- Laucirica Julieta Soledad- Benedetti Graciela

Estudiantes de la Lic. y Profesorado en Geografía y Mg. en Geografía

Departamento de Geografía y Turismo.

Universidad Nacional del Sur

Mail: [andysca\\_18@hotmail.com-](mailto:andysca_18@hotmail.com-) [julieta.laucirica@gmail.com-](mailto:julieta.laucirica@gmail.com-) [gbenedet@criba.edu.ar](mailto:gbenedet@criba.edu.ar)

### **Agradecimientos:**

Queremos agradecer primeramente a la directora de este proyecto de voluntariado Mg. Graciela Benedetti, quien nos dirigió en todo el trabajo y también a los integrantes del grupo que llevaron y llevan hoy adelante todo este proyecto: Barragán Federico, Garabito Cristian, Gonzalez Marilina, Luque Natalia, Molinaro Valentina, Nola Guillermina y Vazano Pablo.

# **1. Programa Conectar Igualdad**

El Programa Conectar Igualdad, creado por decreto del gobierno nacional  $N^{\circ}$  459/10, surge como una política destinada a favorecer la inclusión social y educativa a partir de acciones que aseguren el acceso y promuevan el uso de las TIC´s en las escuelas secundarias, escuelas de educación especial y entre estudiantes y profesores de los últimos años de los Institutos Superiores de Formación Docente. Esta política fue implementada en conjunto por la Presidencia de la Nación, la Administración Nacional de Seguridad Social (ANSES), el Ministerio de Educación de la Nación, la Jefatura de Gabinete de Ministros y el Ministerio de Planificación Federal de Inversión Pública y **Servicios** 

El objetivo principal que guió el proyecto propuesto para el Voluntariado Universitario en el marco del programa Conectar Igualdad fue favorecer la incorporación de las TIGs en el proceso de enseñanza-aprendizaje, como medio/recurso para abordar problemáticas del entorno donde viven los estudiantes que cursan el nivel secundario.

En cuanto a los objetivos específicos, desde la perspectiva del software, se planteó dar a conocer la herramienta gvSIG para análisis espacial y fomentar el interés de la comunidad en la identificación de problemáticas y sus posibles soluciones. Desde la perspectiva pedagógica-didáctica, acortar la distancia entre la tecnología y la educación tanto para los estudiantes como para los docentes.

En el equipo de trabajo del Voluntariado Universitario participan, actualmente diez integrantes, tanto docentes como estudiantes de las carreras de profesorado en Geografía y de Licenciatura en Geografía, de la Universidad Nacional del Sur, de la ciudad de Bahía Blanca, provincia de Buenos Aires.

# **2. Área de trabajo y los destinatarios del proyecto**

El establecimiento escolar seleccionado fue la Escuela de Enseñanza Secundaria Nº 4, en la localidad de Cabildo (figura 1), en el partido de Bahía Blanca, en la provincia de Buenos Aires. Esta elección estuvo relacionada primeramente con la cercanía a Bahía Blanca, (60 kilómetros) ciudad donde residen los estudiantes del Voluntariado Universitario y en segundo lugar, porque dicha escuela cuenta con las herramientas tecnológicas necesarias para llevar adelante el proyecto (netbooks e internet). En este proyecto participaron alrededor de 45 alumnos, de los 4to y 5tos años, tanto del turno mañana como del turno tarde.

Figura 1. Ubicación de la localidad de Cabildo

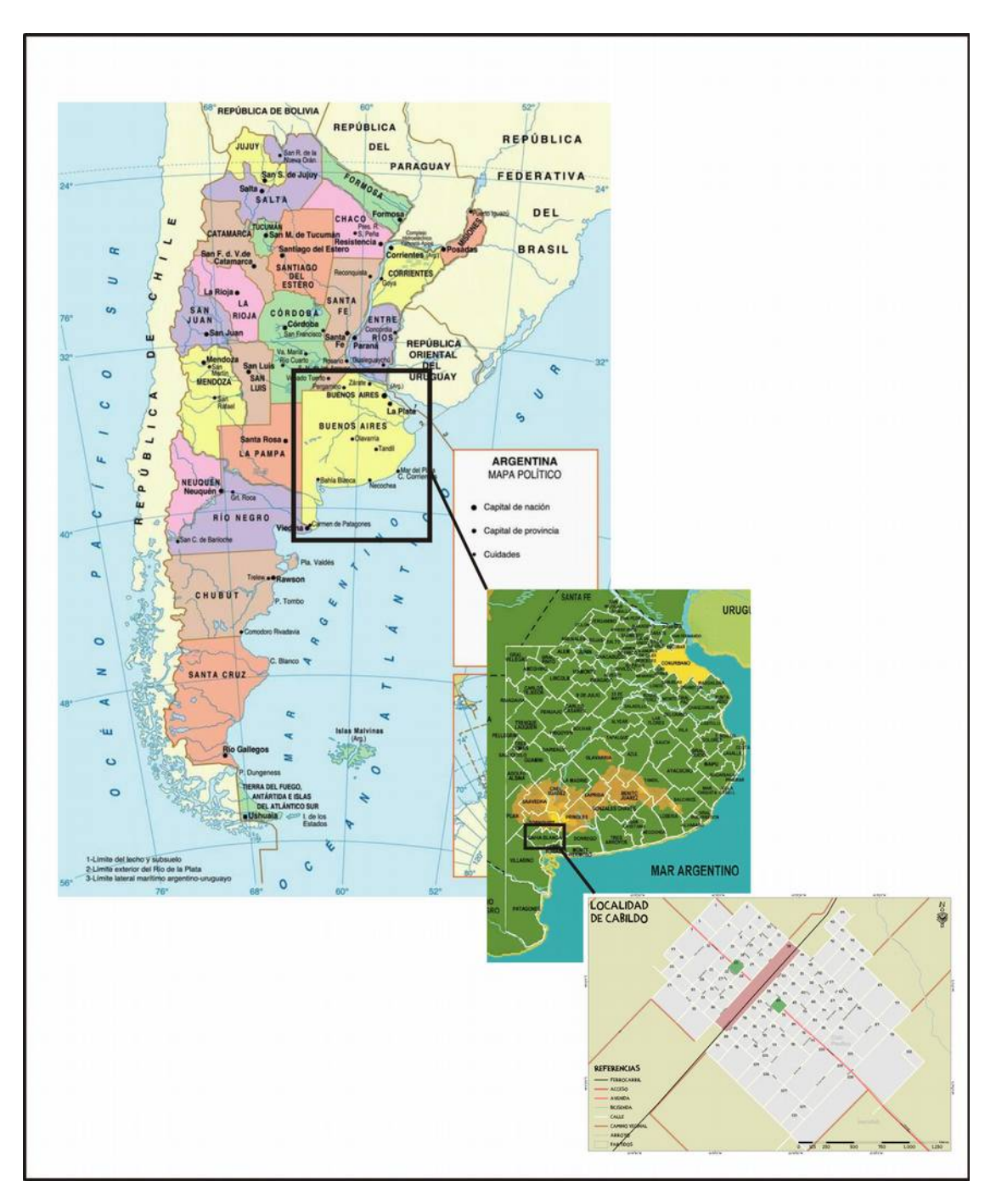

Fuente: Elaboración propia sobre la base de los mapas consultados en: [www.zonu.com](http://www.zonu.com/) y Open Street Map.

También, los directivos y docentes de la escuela se involucraron en el proyecto desde distintos lugares. Si bien no fueron destinatarios directos, sí lo han sido en forma indirecta. Por ejemplo su participación se vislumbró a través de las entrevistas realizadas con las autoridades de la escuela, a quienes se les dio a conocer el proyecto y sus objetivos. Ellos aportaron algunas sugerencias, como por ejemplo, que la selección de la problemática a abordar la realicen los propios estudiantes, a partir de algunas pautas definidas por los estudiantes voluntarios y se definió en conjunto los días y horarios de clases destinados al proyecto. Además, se partió del supuesto que la profesora en Geografía tendría un rol fundamental entre el proyecto y los estudiantes destinatarios, pero éste no siempre se ha cumplido en todas las etapas que se han llevado a cabo. Sin embargo, ello es sumamente válido como experiencia para poder trabajar a posteriori con posibles orientaciones para los docentes en el aula.

## **3. Antecedentes del proyecto**

El punta pie inicial para comenzar a diseñar esta proyecto fue dado por la lectura de una experiencia previa llevada a cabo por otro Proyecto de Voluntariado Universitario, denominado "Alfabetización digital y uso de geoinformación y geotecnologías como aporte a la incorporación de las tic en el proceso de enseñanza- aprendizaje de la escuela secundaria de los partidos de General Pueyrredón, Balcarce y General Alvarado" de la Universidad Nacional de Mar del Plata. Considerando este antecedente, se pretende en este trabajo destacar la co-docencia y el trabajo colaborativo entre los alumnos, además de la inclusión de la tecnología en el aula. Otro proyecto que también se tomó en cuenta fue el Plan Ceibal, de la República Oriental del Uruguay.

## **4. Metodología de trabajo: un camino hacia lo colaborativo entre docentes y estudiantes**

Actualmente existe una gran transformación o cambio de enfoque en los modos de comunicación y de relaciones interpersonales, con lo cual se están transformado los escenarios de la vida cotidiana y por ende los escenarios educativos, entre ellos, la escuela.

El nuevo enfoque está basado en una enseñanza dinámica, participativa y colaborativa a partir de herramientas y estrategias que favorecen el trabajar con otro. Así, estudiantes y docentes encuentran en las plataformas y en internet nuevas formas para crear, publicar, compartir, adaptar, difundir, discutir, buscar contenidos (Dussel, 2010).

El gran cuestionamiento para los docentes es ¿cómo hacer para intervenir en forma colaborativa, entre pares y entre estudiantes? Nada garantiza que los estudiantes acepten esta propuesta de trabajo, entonces el docente tiene que estar hoy más que presente en estas propuestas, sino, el aprendizaje colaborativo no se lleva a cabo, el diálogo no es posible y siempre uno queda esperando la respuesta del otro, llegando esto a resultar muy frustrante.

Según Monge, del Ministerio de Educación de Chile (2006) el aprendizaje colaborativo implica que cada persona se involucra en la tarea y se toman las garantías necesarias para cumplir con el objetivo final. Ello implica entonces lograr al final de la actividad la realización personal, individual y la colectiva. El problema es que ello no siempre ocurre y varias son las causas. Para ello se identificaron las fortalezas y las dificultades del curso en función de dos variables: recursos humanos y tecnología. El recurso humano fue definido a partir de los estudiantes, la docente del curso, el técnico del

laboratorio de computación y los directivos. La variable tecnológica considerada fue a partir del funcionamiento de las máquinas y el acceso a internet.

Un equipo de co-docencia implica que dos o más personas se ponen de acuerdo para:

- $\triangleright$  coordinar un trabajo para lograr metas comunes,
- $\geq$  compartir la idea que cada uno de los integrantes del equipo cuenta con una habilidad muy importante que complementa al otro y ayuda al desarrollo de la clase,
- $\triangleright$  lograr un involucramiento alternativo, se es docente y estudiante a la vez.

Lo más importante desde un proyecto de voluntariado es que cada uno contribuye desde su lugar, esta idea es aceptada y su presencia es valorada en el equipo.

Por lo tanto, ya en el plano de este proyecto de voluntariado, se planificaron estrategias en conjunto que consideraron el antes, durante y después de una clase. Hay señalar que el equipo de voluntarios se dividió en dos grupos, uno para el turno tarde y otro para el turno mañana, pero para ambos se proponían las mismas tareas.

Frente a la pregunta de cómo se desarrollaron las clases en forma colaborativa entre los docentes- voluntarios, primeramente se tiene que considerar que se fueron planificando las funciones o trabajos que se debían realizar antes, durante o después de cada clase. Entre estas actividades había que decidir cómo se dividirían esos trabajos entre una clase y la siguiente. Además, considerar la planificación de la clase y la forma en que se presentaría el contenido. Por ejemplo, un voluntario enseñaba y el otro facilitaba las actividades. Otros se dedicaban a buscar y compilar los materiales necesarios para llevar a la clase presencial o al apoyo virtual en función de fortalecer los aprendizajes.

Se observó que dada cada clase, hay estilos, ritmos y capacidades de enseñanza diferente y que ello enriqueció al grupo. La comunicación entre el equipo directivo y la docente a cargo de los cursos de la escuela de Cabildo, quedó en manos de la directora del proyecto, pero en caso de que esto no se pudiera realizar, otros voluntarios también podían hacerlo, como alternativa.

Antes de las clases, los docentes voluntarios acordaban cómo llevar a cabo la misma y se tomaban algunas decisiones: quién empezaría, cómo lo haría y qué se plantearía a la clase en función de los contenidos a desarrollar del gvSIG.

Por ejemplo, para las sugerencias de actividades para antes de la clase se tuvieron en cuenta: el rol o las funciones de los integrantes del equipo de aula, la planificación de estrategias de respuesta a la diversidad de estilos, ritmos y capacidades de los alumnos en el aprendizaje, la revisación y el ajuste de los contenidos a los objetivos del voluntariado, la definición de los materiales (Pico y Rodriguez, 2011).

De este conjunto de actividades la búsqueda y la selección de materiales cartográficos fue primordial. Se trabajó con imágenes del Google Earth de la localidad de Cabildo, cartas topográficas a escala 1:50000 y a 1:250000 del área de estudio, carta provisional de Bahía Blanca a 1:500000, carta geológica de Sierra de la Ventana a 1:200000, shapes provistos por la página web oficial del Instituto Geográfico Nacional de la República Argentina, además de los globos terráqueos y los planos. Estos materiales, en su conjunto resultaron desconocidos y por lo tanto novedosos para los estudiantes.

Para el momento de la clase en sí misma, en esta línea de co-docencia y de trabajo colaborativo se desarrollaron algunas estrategias de comunicación entre los docentes voluntarios, por ejemplo una consulta con la mirada o con la palabra en tono bajo. Además, se trató de no provocar controversia o pugnas sobre el mensaje si no estaba planificado y de no perder el objetivo de la clase, ya que el foco debía estar en los aprendizajes de los estudiantes, por lo tanto, había que llegar a ellos con una cierta uniformidad en el contenido o en el mensaje.

En cuanto a la ubicación de los docentes en la clase, uno estaba en forma tradicional en el frente, guiando las actividades y los otros en los lados, apoyando y asistiendo a los estudiantes. Luego, una vez dadas las consignas, todos se desplazaban por el aula para trabajar con los materiales, dando apoyo y consultando si tenían dudas, para guiarlos en la realización del práctico.

Las tareas de esta co-docencia después de la clase, se enfocaban en evaluar, vía Facebook con los otros docentes voluntarios si los estudiantes habían alcanzado los objetivos de aprendizaje de la clase, hasta dónde habían llegado, qué respuestas se habían obtenido, si sería necesario adecuar las actividades o cómo serían los objetivos de aprendizaje para la próxima clase. Ello implica entonces, lograr al final de todas estas actividades, la realización personal, individual y la colectiva. El problema es que ello no siempre ocurre y varias son las causas.

# **5. Las tareas y los resultados: de la teoría a la praxis**

Durante los encuentros en clase con los estudiantes de Cabildo se llevaron a cabo diversos trabajos prácticos.

En principio se les pidió que suban al grupo de Facebook, fotos sobre los lugares que más les gustaban de la localidad y los que menos les gustaban o generaban mayor rechazo (figura 2 y 3) para colocarlos en el gvSIG.

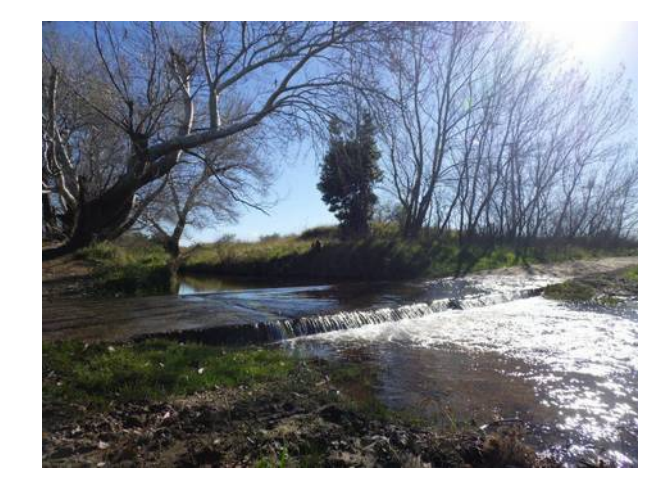

Figura 2: El "vadito"

Fuente: Foto tomada por Luciano, lugar que más le gusta: "el vadito", Cabildo, 2013.

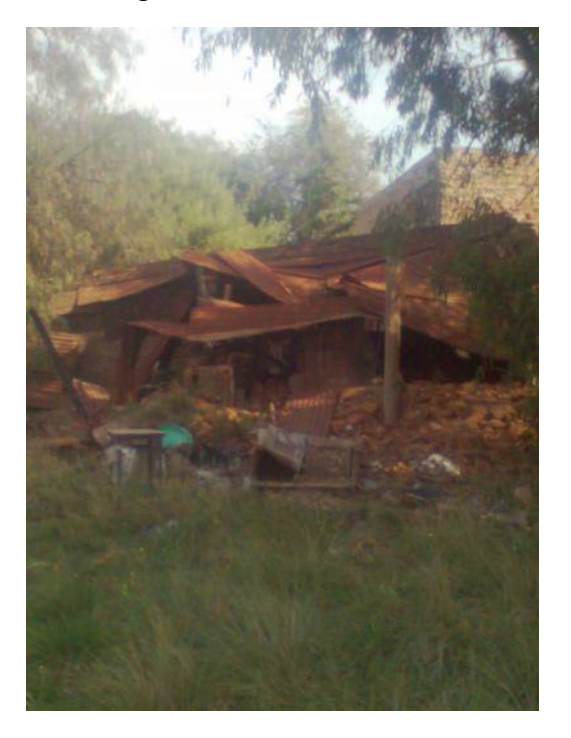

Figura 3: Casa abandonada

La preocupación de los docentes voluntarios en esta actividad, como en tantas otras, es que si bien los estudiantes de Cabildo reconocen estas formas de participación colaborativas y son muy respetuosos y atentos en el modo de trabajo, a la hora de presentar los resultados no hay una respuesta muy efectiva de su parte, sólo algunos ponen a disposición los archivos.

Luego, se les enseñó a trabajar con cada elemento encontrado en las fotos (iglesias, casas, caminos, arroyo, escuela, vía del ferrocarril) y su atributo. Con esta información confeccionaron las tablas-modelos para que se familiaricen con el concepto de identificador único del elemento (ID) y con la geometría del mismo.

Posteriormente, se les prepara un tutorial con el gvSIG propiamente dicho, para que manejen otras capas de información y las herramientas del programa. Estas capas de información fueron recopiladas desde la página del Instituto Geográfico Nacional, de la República Argentina. En este caso, a modo de ejemplo, los estudiantes elaboraron un mapa final (figuras 4 y 5). Este ejercicio será tomado luego como referente para elaborar los mapas temáticos de su localidad.

Fuente: Foto tomada por Nazareno, lugar que menos le gusta: Casa abandonada, Cabildo, 2013.

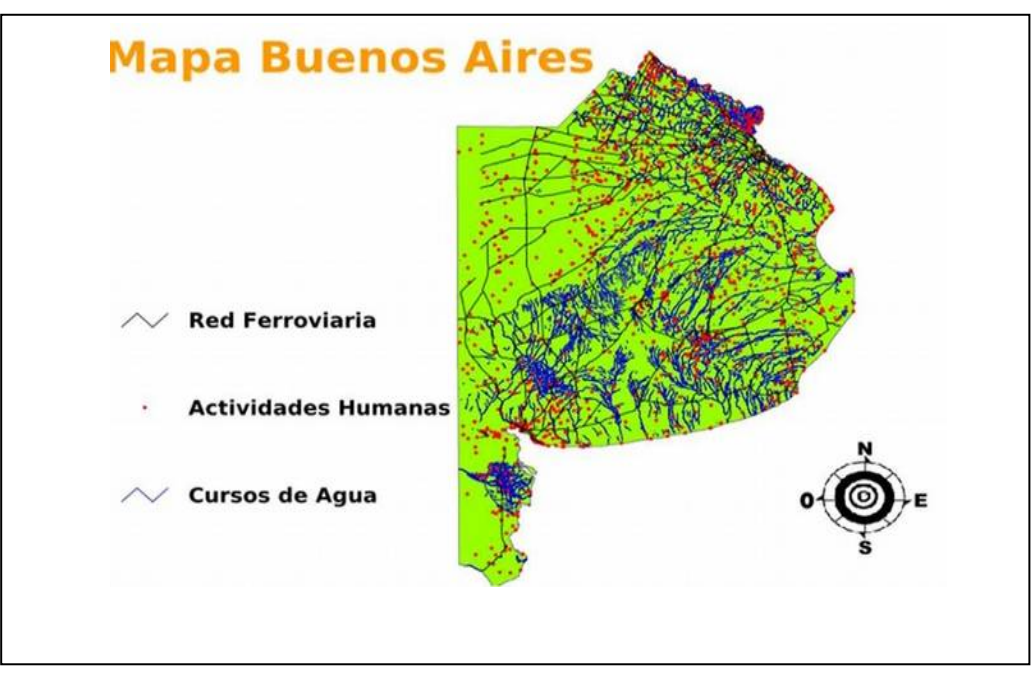

Figura 4: Cartografía realizada con gvSIG por Luciano, alumno de 5to año.

Fuente: elaborado a partir de gvSIG e IGN, 2013

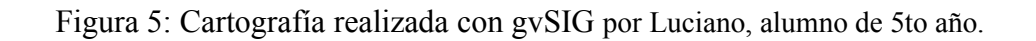

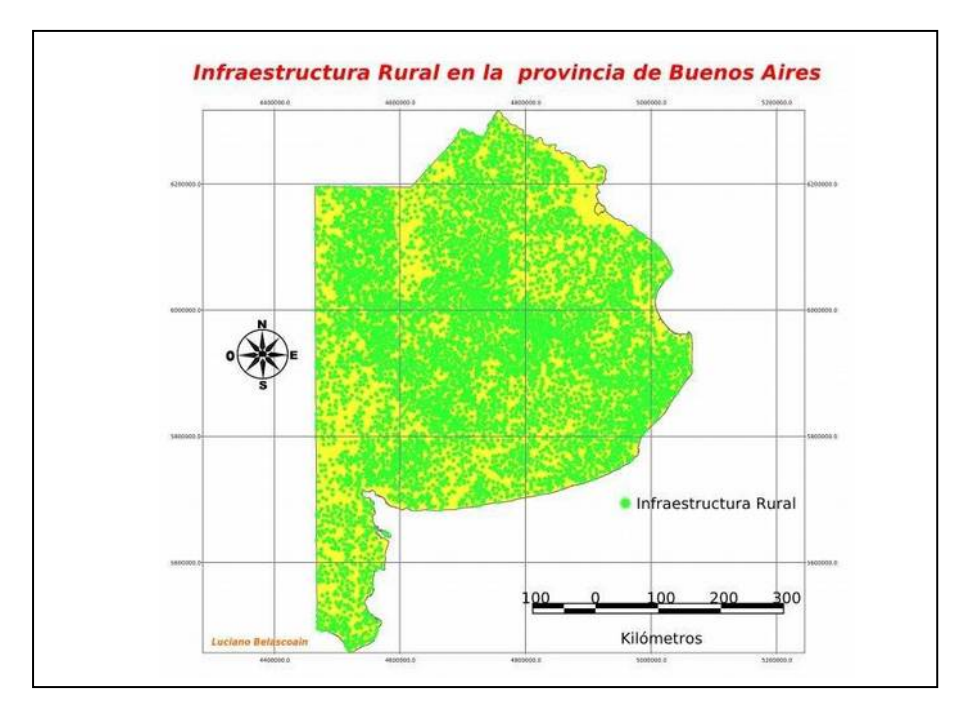

Fuente: elaborado a partir de gvSIG e IGN, 2013

Luego de realizado este trabajo de aproximación al gvSIG, se procedió a planificar el relevamiento de toda la localidad para recopilar datos. Estos datos fueron seleccionados tanto por docentes voluntarios como por estudiantes, previendo ya la búsqueda y la definición y algunas problemáticas medioambientales. Para esta salida de campo, se plantearon los siguientes objetivos:

- $\triangleright$  reconocer la importancia de las fuentes de datos primarias y relevamientos para la geografía.
- $\triangleright$  registrar elementos de la vía pública en tablas y croquis
- inventariar elementos de alumbrado público, arbolado urbano, calles, uso del suelo de cada terreno, construcciones y problemáticas urbanas

Para esta actividad, lo primordial fue la distribución de las manzanas de la localidad para cada uno de los grupos y la coordinación del docente-voluntario (figura 6).

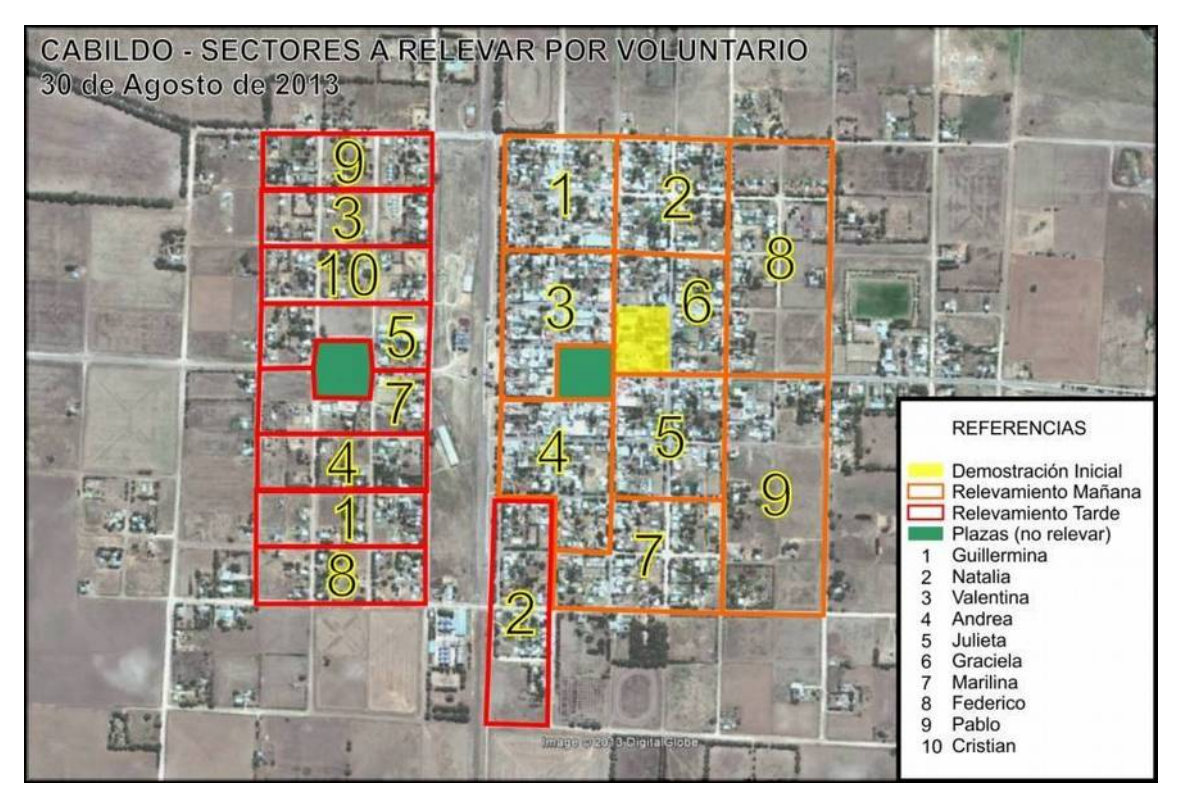

Figura 6: Distribución de manzanas para el relevamiento

Fuente: Elaborado por Pablo Vazano, voluntario UNS en base al Google Earth. 2013.

El producto obtenido se puede observar en los siguientes ejemplos, donde en cada planilla se recopilaron datos sobre las problemáticas visibles, las edificaciones, las calles, el arbolado urbano, la iluminación, entre otras (Figuras 7, 8, 9 y 10).

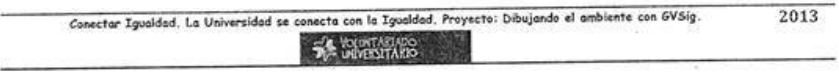

problemolicos (Acumulación de agua o basura en las calles, postes caídos, etc.)

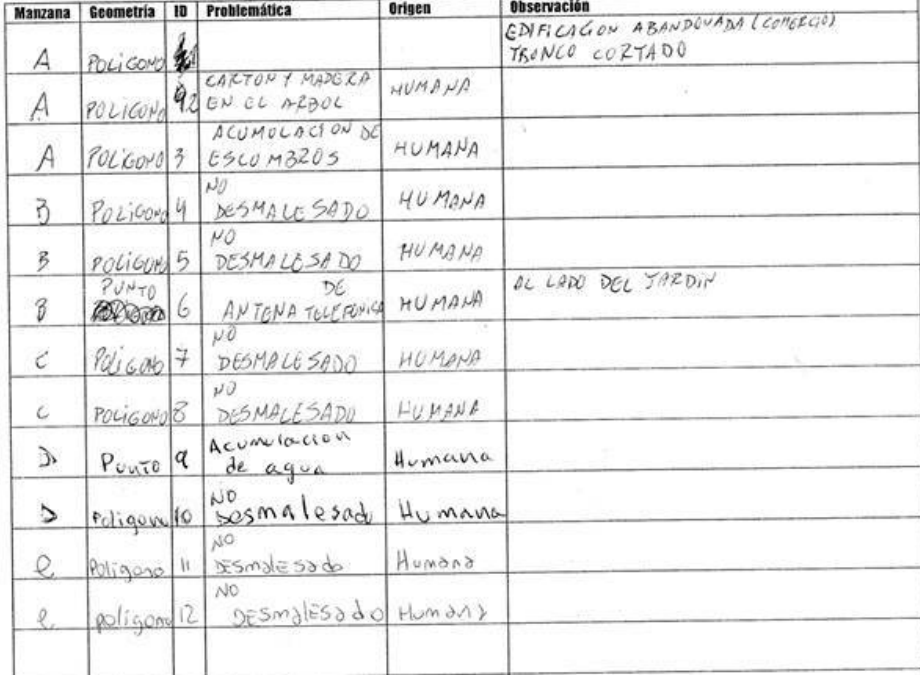

Fuente: Elaborado por Ximena. Grupo 5

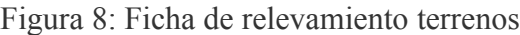

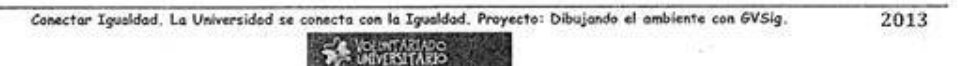

terreno (Uso → R: Residencial, C: Comercial, E: Espacio Recreativo, O: oficial, B: Baldío (sin uso), X: otro)

| <b>Manz</b>    | Geometria                | <b>Elemento</b>         | Id             | Dirección                   | Habitado    | 828                     | <b>Desmalezado</b> | <b>Observaciones</b> |
|----------------|--------------------------|-------------------------|----------------|-----------------------------|-------------|-------------------------|--------------------|----------------------|
| A              | POLLEON EXIGA            |                         | ഛ              | ASHERISY SPARADO            | St-NO       | $R - C - E + O - B - X$ | $SI - NO$          |                      |
| A              | Russes Conecio           |                         | 2              | US HOLLS<br>300             | $SI - NO$   | $R(C) E - O - B - X$    | $51 - NO$          | CONCONNEL            |
| A              | <b>POLICING ITALIANA</b> | 400.000                 | $\mathfrak{B}$ | W KOMY 20                   | $(SI)$ - NO | $R - C - E - O - B - X$ | $SI - NO$          |                      |
| $\mathbb A$    | FOULDERS                 | coneras                 | Ч              | UN HOWY                     | $SI - NO$   | $R - C - E - O - B - X$ | $SI - NO$          |                      |
| Α              | ROLLEONS                 | $O(\lambda)$<br>46HAM   | $\mathbf{A}$   | $4n$ $466n$                 | $S - NO$    | $R-C-E-O-B-X$           | $SI - NO$          |                      |
| A              | Pinns                    | $U_{k}$ $M$<br>403,9978 | 6              | LAS FLUIDAS OF              | $SL-NO$     | $R-C-E-O-B-X$           | $SI - NO$          |                      |
| $\vec{\Omega}$ | Roccons                  | F(A)<br><b>HARGON</b>   | ю.             | 1551684578                  | $SI - NO$   | $R - C - E - O - B - X$ | $SI - NO$          |                      |
| Δ.             | 040000                   | 4413<br>16611001        | э              | 42 (4412)                   | $SI - NO$   | $R-C-E-O-B-X$           | $SI - NO$          |                      |
| $\mathbb A$    | Paire                    | CALL                    | $\overline{S}$ | WHEN<br>$255 -$<br>CHICLINA | $SI - NO$   | $R$ $C - E - O - B - X$ | $SI - NO$          | EVERYSTINGLION       |
| A              | Pourleur                 | AW.<br>H45/19/09        |                | CHICLAND 222                | $SI - NO$   | $R-C-E-O-B-X$           | $/51 - NO$         |                      |

Fuente: Elaborado por Aldana. Grupo 5.

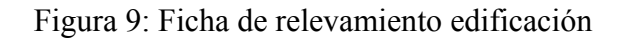

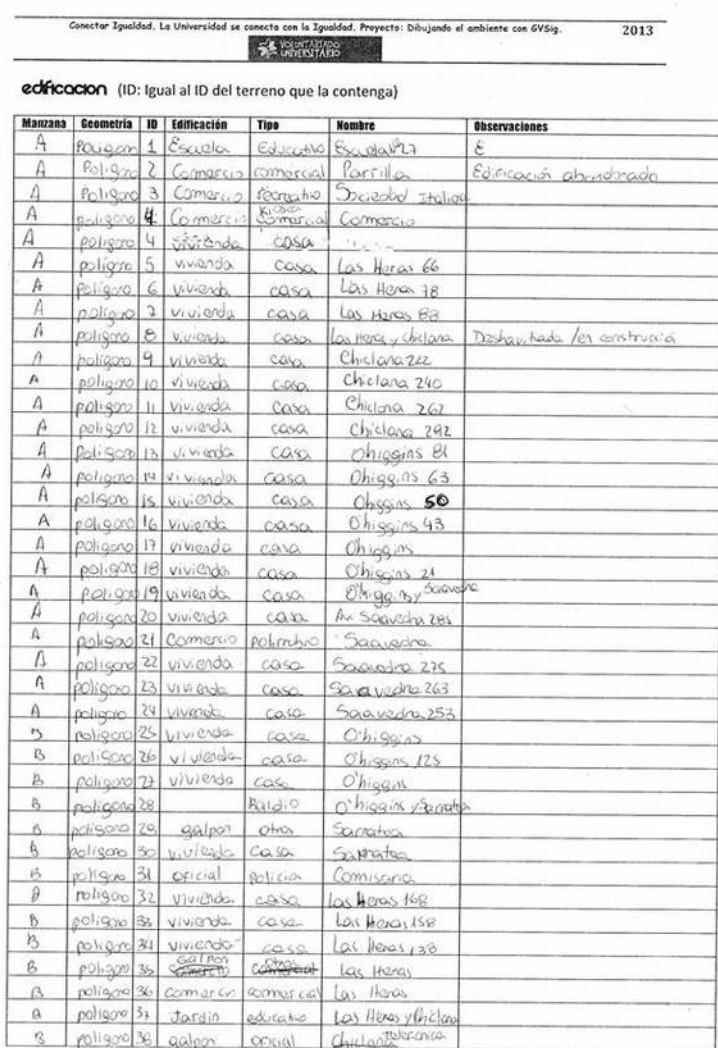

Fuente: Elaborado por Valeria. Grupo 5.

Figura 10: Ficha de relevamiento calles y arbolado urbano

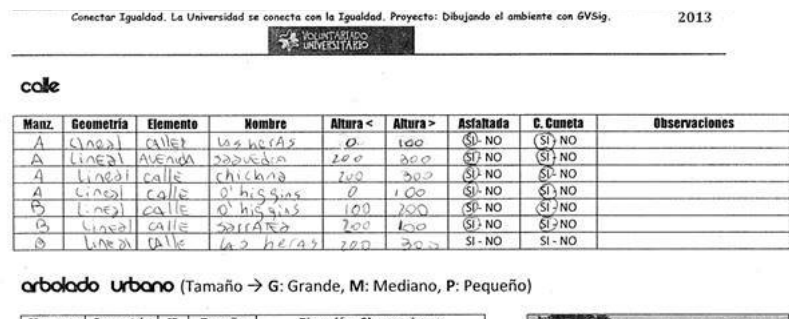

| мангана                 | ecometria    | 10            | <b>Lamsno</b>     | <u> Angelian - Anzelageianez</u>             |                |            |                |                 |
|-------------------------|--------------|---------------|-------------------|----------------------------------------------|----------------|------------|----------------|-----------------|
|                         | QUATO        |               | $G - M P$         | $45 h2/43 - 56 h3$                           |                |            |                |                 |
|                         | PUNTO        | $\mathcal{L}$ | $G - M - P$       | $145$ heras<br>50                            |                |            |                |                 |
| A                       | PINTO        | з             | $G - M - P$       | 7.8<br>heAs<br>43                            |                |            |                |                 |
| Δ                       | 0.105        |               | $6$ M - P         | heras<br>7.8<br>U45                          |                |            |                |                 |
| Ά                       | 0.7010       | s             | $G - M - P$       | X<br>42<br>herns                             |                |            |                |                 |
| Α                       | <b>QUATO</b> | 6             | $G - M - P$       | LAS<br>77<br>hln A                           |                |            |                |                 |
| А                       | 0JATO        |               | $G - M - P$       | $h$ $C/35$ $X2$<br>145                       |                |            |                |                 |
| Δ                       | <b>QUATO</b> |               | $G - M - P$       | heras ychicks cor Todo<br>$UA$ 5             |                |            |                |                 |
| Δ                       | 0/170        | a             | $G-M-P$           | ChicMna                                      |                |            |                |                 |
| A                       | PUNTO        | 101           | $Q - M - P$       | Chicland                                     |                |            |                |                 |
|                         | O TAVQ       | u             | $G - M - P$       | chickas                                      |                |            |                |                 |
|                         | 0JAN         |               | $G$ -M-P          | chilap<br>292                                |                |            |                |                 |
| Λ                       | $P_{101}$    | 131           | $(G)$ -M-P        | 29.2<br>ChicA                                |                |            |                |                 |
| Д                       | O 100        | 14            | $G$ $M - P$       | 7.99.7<br>Chiclara                           |                | alumbrado  |                |                 |
| $\lambda$               | 0.1176       | 1 < 1         | $5 - M - P$       | 0.6.88115                                    |                |            |                |                 |
| $\overline{\mathbb{A}}$ | 0/0.70       | 161           | $Q - M - P$       | $h_1 \leq h_1 \leq h_2$                      | <b>Manzana</b> | Geometria  | 10             | <b>Funciona</b> |
| $\Lambda$               | OUNTO        | 17            | $G - M - P$       | 5.99105<br>$\Omega$ <sup>1</sup>             | Α              | $PU$ $TQ$  |                | (SI) NO         |
| Ä                       | 0JATD        | YP.           | $G - (M) - P$     | XΙ<br>ö<br>1.95,05                           | x              | QVATD      | Ź              | \$0.00          |
| A                       | 0.17n        | $-2$          | $G$ $M$ $P$       | ö<br>4.55113                                 | Α              | 0.110      | 3              | (SI) NO         |
| A                       | 0127         |               | $G - A(P)$        | 63<br>$\alpha$<br>h.83115                    | $\overline{A}$ | punio      | G              | $(SI)$ -NO      |
| Δ                       | 1000         |               | 2 M(P)            | 63<br>Õ.<br>413913                           | Ą              | 01.070     | $\leq$         | $SL-NO$         |
| Δ                       | 01070        | 77            | $G - M - P$       | 0!<br>63<br>4,53105                          | Δ              | 0.070      | 6              | $CSL-NO$        |
| $\Delta$                | $-100$       | 22            | $G - M - P$       | 63<br>$\Lambda$<br>$h_1 \leq g_1 \wedge g_2$ | Ä              | 0J/772     | a,             | $(S \cap NO)$   |
| A                       | 51070        |               | $G \cdot M - P$   | $63$ corrise<br>$D^+$<br>h195115             | А              | OTTO       | $\overline{Q}$ | ST:NO           |
| Α                       | 01170        | $x \in$       | $G - M - (P)$     | $^{\circ}$<br>h269.05<br>$\rightarrow$       | A              | $G_{IV}$ 0 | 9              | $(S1)$ -NO      |
| A                       | 0.17744      | 26            | $G \cdot (M) - P$ | $0'h$ gsiss vesocdia $10$                    | A              | aing       | $10^{\circ}$   | <b>SD-NO</b>    |
|                         | OFALD        |               | $G - M - P$       | O'hiasin) 4522 Edia10                        |                | OJA PO     | ï.             | $50 - NO$       |
| Δ                       | 81000        | 22            | $G(M-P)$          | $0'h(S_1, 2) + S_2 + S_3 + (d_1 \alpha)$     |                | 11         | $\mathbf{1}$   | $SI$ NO         |
|                         | $O1 \Lambda$ |               | $G - M - B$       | $322 - 010$<br>10                            |                | w.         | з              | $$0-NO$         |
|                         |              |               |                   |                                              |                |            |                |                 |

Fuente: Elaborado por Micaela. Grupo 5.

Los resultados finales esperados, son la realización de mapas temáticos de la localidad con los datos relevados en el terreno, tarea final a realizar dentro del proyecto y que al momento de esta presentación se encuentra en pleno desarrollo.

### **6. Consideraciones finales**

El objetivo general del proyecto fue establecer una articulación entre la universidad y la escuela secundaria en el deseo de acortar la brecha digital que existe entre quienes cuentan con la posibilidad de acceder y usar recursos informáticos durante su formación y quienes no cuentan con esa posibilidad. De esta manera, se buscó contribuir en un proceso de cambio cultural y educativo a partir del uso de las Tecnologías de la Información y Comunicación (TIC), planteado en contextos áulicos donde los saberes de unos frente a los de otros, genera un ambiente de sinergia, inquietudes, cuestionamientos, consensos, aprendizajes e interacción.

La amplia difusión de las TIC y el desarrollo de la sociedad de la información, dan lugar a nuevas competencias y habilidades "digitales" necesarias para el empleo, la educación y la participación en la sociedad. Las tecnologías, especialmente las TIC, tienen un rol protagónico en la concreción de estos cambios; es imposible imaginar un futuro sistema de aprendizaje formal e informal sin una componente importante de utilización de las TIC.

La definición de problemáticas vinculadas al ambiente, detectadas ya por los estudiantes luego de haber realizado el relevamiento y que tendrán su visualización en los mapas, se inserta en un enfoque netamente social, que se basa fundamentalmente en trabajos que postulan que el territorio local es un marco generador de lazos sociales y de acción colectiva (Klein, 2005). Por ello, en la suma y en la puesta en escena de cada actividad, estos lazos se fueron definiendo.

Sin embargo, durante la realización del voluntariado, se fueron vislumbrando algunas fortalezas y algunas debilidades. En algunas ocasiones, las respuestas y los resultados de los alumnos superaban las expectativas de los voluntarios de la UNS, en otras no tanto.

La realización de cada trabajo práctico fue factible en tiempo y forma, aunque se registraron informalidades e incumplimientos en la presentación de sus resultados, muchos de ellos vinculados a cuestiones técnicas que escapaban a nuestro alcance, como la falta de conexión a internet diaria que obstruía el compartir sus trabajos, o la falta de tiempo para hacerlo, ya que escapaba al horario y tareas obligatorias escolares. Por otra parte, cabe destacar el entusiasmo, dinamismo y asombro por parte de los estudiantes a la hora de recopilar datos en el terreno a través de las planillas. Descubrieron, entre otras cuestiones, que el papel del geógrafo no se limita sólo al ámbito académico de estudio y del dictado de clases tradicionales, sino que tiene un rol más activo en la sociedad, factible de poder trabajar en varios ámbitos y de poder contribuir en la toma de decisiones que mejoren algunos aspectos de su localidad.

Finalmente, se puede concluir que los Sistemas de Información Geográfica gratuitos y libres como el gvSIG, tienen como gran ventaja su accesibilidad, proveen una herramienta de suma utilidad para crear y contar con información fundamentada tanto de datos como de gráficos. Ello permite realizar un aporte coherente y relevante a la sociedad. En las épocas actuales donde es tan importante el "saber hacer", contar con herramientas como el gvSIG, es acercarse a un instrumento mediador entre las actividades desplegadas por los estudiantes y los docentes, actividades que pueden ir más allá y llegar a los municipios, como se tratará de convocar a futuro dentro de este proyecto. Enseñar y aprender a través del gvSIG, es dar una oportunidad más de desarrollo a estos jóvenes, porque "el saber otorga libertad" y en el futuro cercano, contarán con una herramienta más para desenvolverse en el mundo de hoy.

## **Referencias bibliográficas:**

Dussel, I. (2010). La escuela y los nuevos medios digitales. Notas para pensar las relaciones con el saber en la era digital. Buenos Aires, Sangari, 2010.

Generalitat Valenciana. Conselleria de infraestructura y transporte. (2009). gvSIG 1.9 Manual de usuario Nuevas Funcionalidades (versión 1). 286 p. [http://downloads.gvsig.org/download/gvsig-desktop/dists/1.9.0/docs/gvSIG-1\\_9-nf-man](http://downloads.gvsig.org/download/gvsig-desktop/dists/1.9.0/docs/gvSIG-1_9-nf-man-v1-es.pdf) [-v1-es.pdf](http://downloads.gvsig.org/download/gvsig-desktop/dists/1.9.0/docs/gvSIG-1_9-nf-man-v1-es.pdf) fecha consultada diciembre 2012.

Gobierno de Chile. Orientaciones Técnicas para PIE. (2012). Unidad de Educación Especial División de Educación General Ministerio de Educación.

[http://www.mineduc.cl/usuarios/edu.especial/doc/201209121910450.PPT\\_DS170\\_04\\_T](http://www.mineduc.cl/usuarios/edu.especial/doc/201209121910450.PPT_DS170_04_Trabajo_Colaborativo.pdf) [rabajo\\_Colaborativo.pdf](http://www.mineduc.cl/usuarios/edu.especial/doc/201209121910450.PPT_DS170_04_Trabajo_Colaborativo.pdf) fecha consultada agosto 2013.

Klein, Juan Luis. (2005). Iniciativa local y desarrollo: respuesta social a la globalización neoliberal. Revista Eure. Vol XXXI. Nº 94. Santiago de Chile. Pp 25-39.

Pico, M. L. y Rodríguez C. (2011). Trabajos colaborativos: serie estrategias en el aula en el modelo 1 a 1 / María Laura Pico - 1a ed. – Buenos Aires: Educ.ar S.E., 2011. 56 p.

[http://repositorio.educacion.gov.ar/dspace/bitstream/handle/123456789/97103/M-Trab](http://repositorio.educacion.gov.ar/dspace/bitstream/handle/123456789/97103/M-Trab%20colaborativo.pdf?sequence=1) [%20colaborativo.pdf?sequence=1](http://repositorio.educacion.gov.ar/dspace/bitstream/handle/123456789/97103/M-Trab%20colaborativo.pdf?sequence=1) fecha consultada junio 2013.

Plan Ceibal. (2012). Algunos conceptos sobre cartografía y SIG. Hacia la representación del territorio. Uruguay. 24 p. [http://www.ceibal.org.uy](http://www.ceibal.org.uy/) fecha consultada diciembre 2012.

Tomas, M., Cohen C. et al. (2012) Las TIC y su Aporte desde el Voluntariado Universitario al Programa Conectar Igualdad. Universidad de Mar del Plata.